# **1. 5ACPCI.XDPS-00**

## **1.1 Allgemeines**

Das Modul 5ACPCI.XDPS-00 ist ein PCI Half Size Modul.

Die 5ACPCI.XDPS-00 ist mit einer Profibus DP Slave Schnittstelle ausgestattet und kann somit als Slave in ein Profibus DP Netzwerk eingebunden werden. Der Datenaustausch erfolgt über das Dual-Port-Memory.

### **1.2 Bestelldaten**

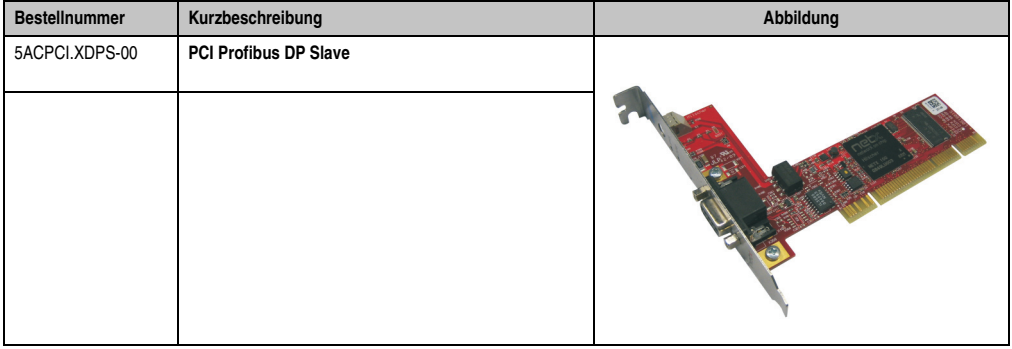

Tabelle 1: 5ACPCI.XDPS-00 Bestelldaten

### **5ACPCI.XDPS-00**

## **1.3 Technische Daten**

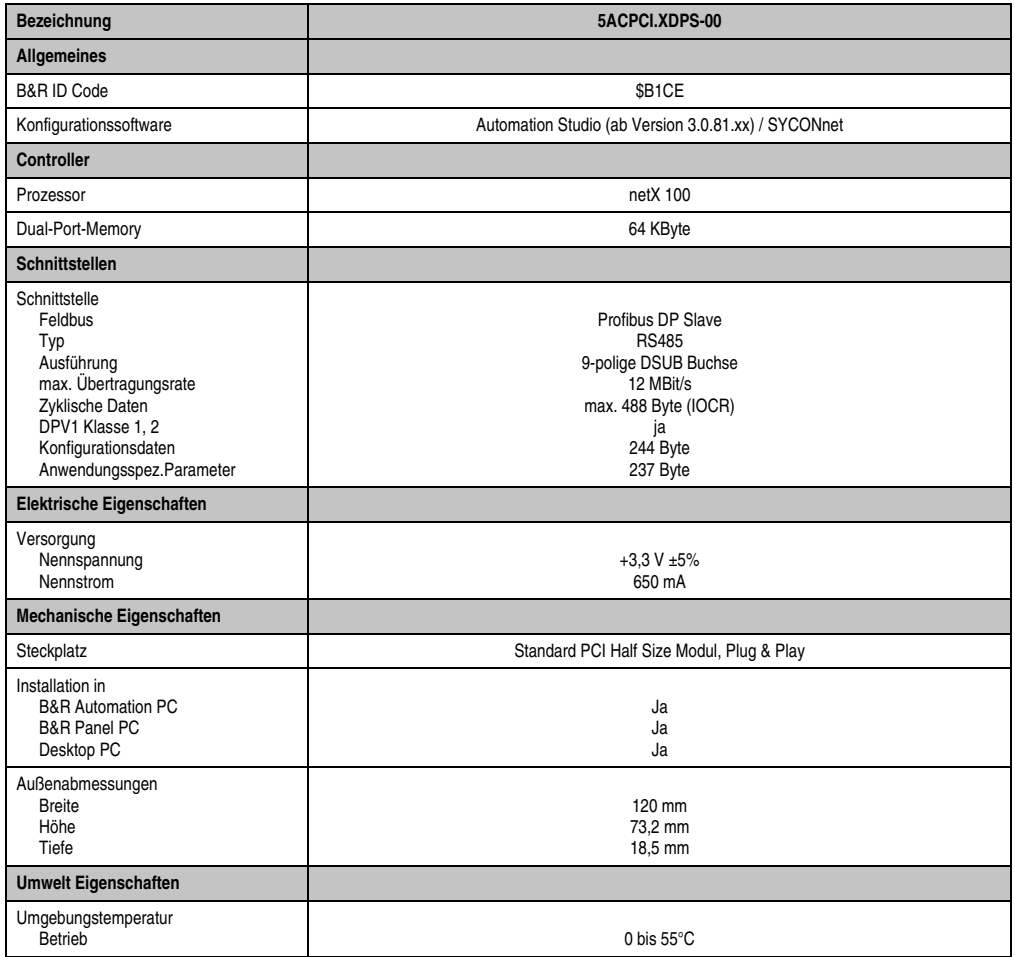

Tabelle 2: 5ACPCI.XDPS-00 Technische Daten

# **1.4 Status LEDs**

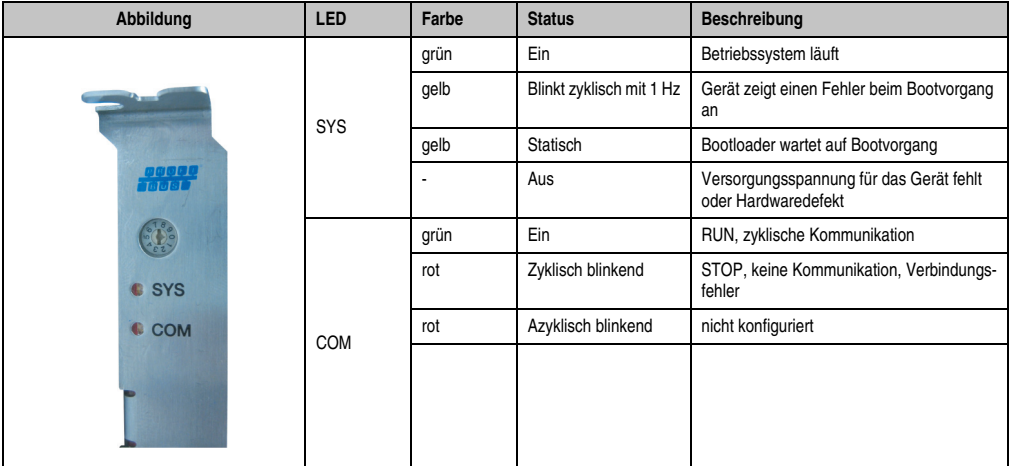

Tabelle 3: 5ACPCI.XDPS-00 Status LEDs

#### **5ACPCI.XDPS-00**

### **1.5 Slotnummernschalter**

Die Slotnummer dient zur eindeutigen Unterscheidung von Feldbus-Karten, insbesondere wenn mehrere Karten im selben PC eingebaut sind.

#### **1.5.1 Funktion**

Einstellen der Slotnummer der Feldbus-Karte

Der Wertebereich 1 … 9 entspricht der Slotnummer 1 … 9

Der Wert 0 bedeutet

- keine Slotnummer, d.h. Slotnummer wird nicht verwendet
- zum Zweck der Abwärtskompatibilität
- ist gleichbedeutend mit Geräten, die keinen Drehschalter haben

d. h. Geräte werden anhand ihrer Geräte- und Seriennummer identifiziert.

#### **1.5.2 Anwendung**

- zur eindeutigen Unterscheidung, insbesondere wenn mehrere Feldbus-Karten im selben PC eingebaut sind
- im Hinblick auf einen Kartentausch (Ersatzfall): Wird die Ersatzkarte mit der selben Slotnummer wie die vorherige Karte in den PC eingebaut, dann wird in die Ersatzkarte die gleiche Firmware und Konfiguration geladen, wie in der vorhergehenden Karte
- das Anwendungsprogramm kann vom cifX Device Driver die Slotnummer abfragen und verwenden

## **1.6 Bedien- und Anschlusselemente**

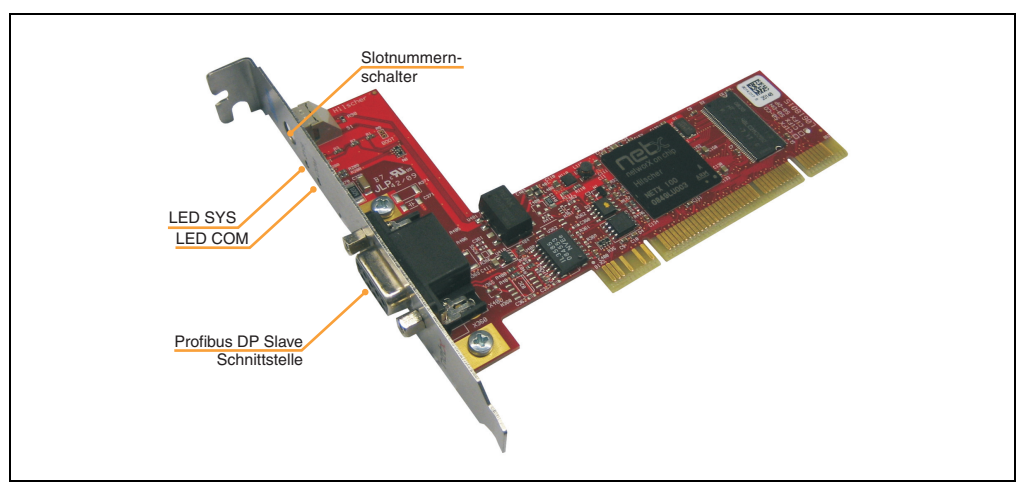

Abbildung 1: 5ACPCI.XDPS-00 Bedien- und Anschlusselemente

## **1.7 Profibus DP Slave Schnittstelle**

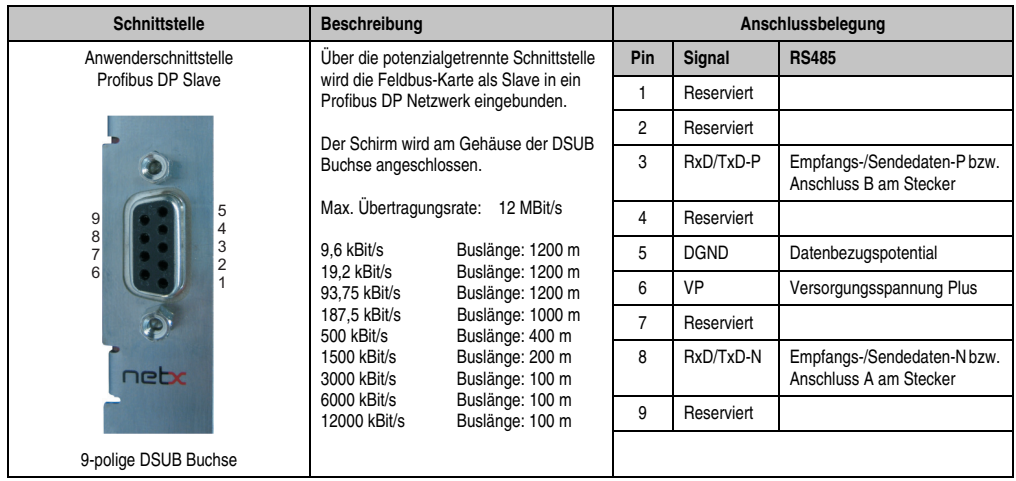

Tabelle 4: 5ACPCI.XDPS-00 Profibus DP Slave Schnittstelle

Es ist sicherzustellen, dass an beiden Enden des Kabels Abschlusswiderstände vorhanden sind. Wenn spezielle PROFIBUS-Stecker verwendet werden, befinden sich diese Widerstände oft innerhalb des Steckers und müssen zugeschaltet werden. Für Baudraten über 1,5 MBaud sind nur spezielle PROFIBUS-Stecker zu verwenden, die noch zusätzliche Induktivitäten enthalten.

#### **5ACPCI.XDPS-00**

Außerdem dürfen bei diesen hohen PROFIBUS-Baudraten keine Stichleitungen verwendet werden. Es sind nur spezielle PROFIBUS-DP zugelassene Kabel zu verwenden. Bei jedem Gerät ist eine großflächige Verbindung zwischen dem Kabelschirm und dem Erdpotential herzustellen. Desweiteren ist sicherzustellen, dass zwischen diesen Punkten kein Potentialunterschied besteht.

Wird das Gerät nur mit einem weiteren Teilnehmer am Bus verbunden, müssen beide Geräte an den Enden des Kabels angeschlossen sein, damit die Abschlusswiderstände mit Spannung versorgt werden. Andernfalls kann der Master an jeder beliebigen Stelle angeschlossen werden.

Es können bis zu 32 PROFIBUS-Geräte in einem Bussegment miteinander verbunden werden. Werden mehrere Bussegmente mit Repeater miteinander verbunden, so können maximal 127 Geräte angeschlossen werden.

Die maximale Länge eines Bussegments ist abhängig von der verwendeten Baudrate. Bitte nur spezielles, für PROFIBUS zugelassenes Kabel verwenden, vorzugsweise den Typ A.

## **1.8 B&R Automation Runtime**

B&R Automation Runtime muss auf dem PC installiert sein. Es können folgende Laufzeitsysteme installiert werden:

- ARwin
- ARemb

### **1.9 Firmware Update**

Das Modul 5ACPCI.XDPS-00 wird nicht mit installierter Firmware ausgeliefert. Die Firmware ist Bestandteil des SPS Betriebssystems B&R Automation Runtime.

Durch einen Update des B&R Automation Runtime steht automatisch die aktuellste 5ACPCI.XDPS-00 Firmware zur Verfügung.